## **E-Position** カスタム計測システム Excel対応 ポジションソフト

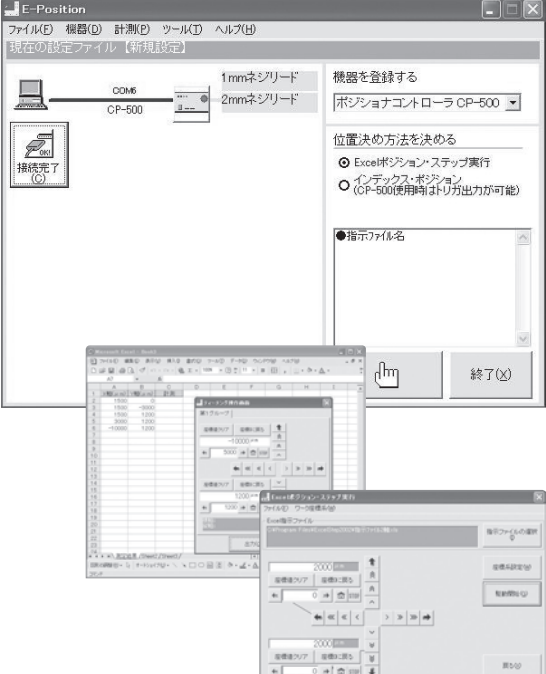

**自動ステージを自在に位置決め(ポジショニング)でき るノンプログラムのポジションソフトです。**

**Excelを使用してあらかじめティーチング操作や数値 入力により移動目標位置を登録し、連続自動運転や ボタン操作によるステップ運転がおこなえます。**

- ●実際に自動ステージを移動させて目標位置をExcelに 登録することができるティーチング機能搭載。
- ●使用する当社自動ステージ名、コントローラ名、目標位 置を登録したExcelファイルを選択するだけの簡単設 定。
- ●自動ステージに搭載した対象物のθz傾きの補正機能 付。

### **仕様**

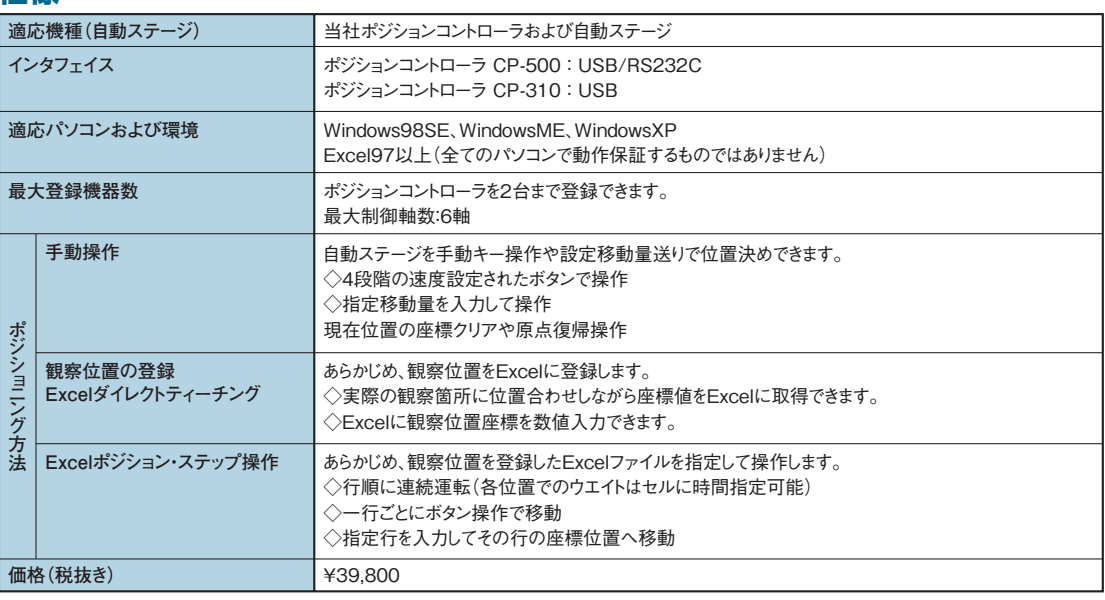

### **付属ソフト**

#### 便利なツールも用意しています

『Excel指示ファイル作成ツール』

格子状に自動観察したい場合には、範囲とピッチを入力すればExcelに自動変換で きます。

また、その観察エリアを複数の箇所でおこないたい場合も中心座標の入力だけで 変換できます。

例えば、ウエハのチップ抜き取り観察などの位置登録が簡単におこなえます。

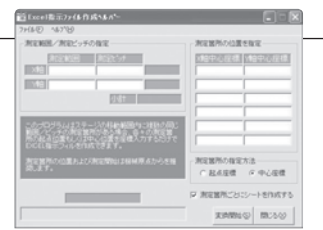

E-Position

E-Position

#### positioning software custum measurement system

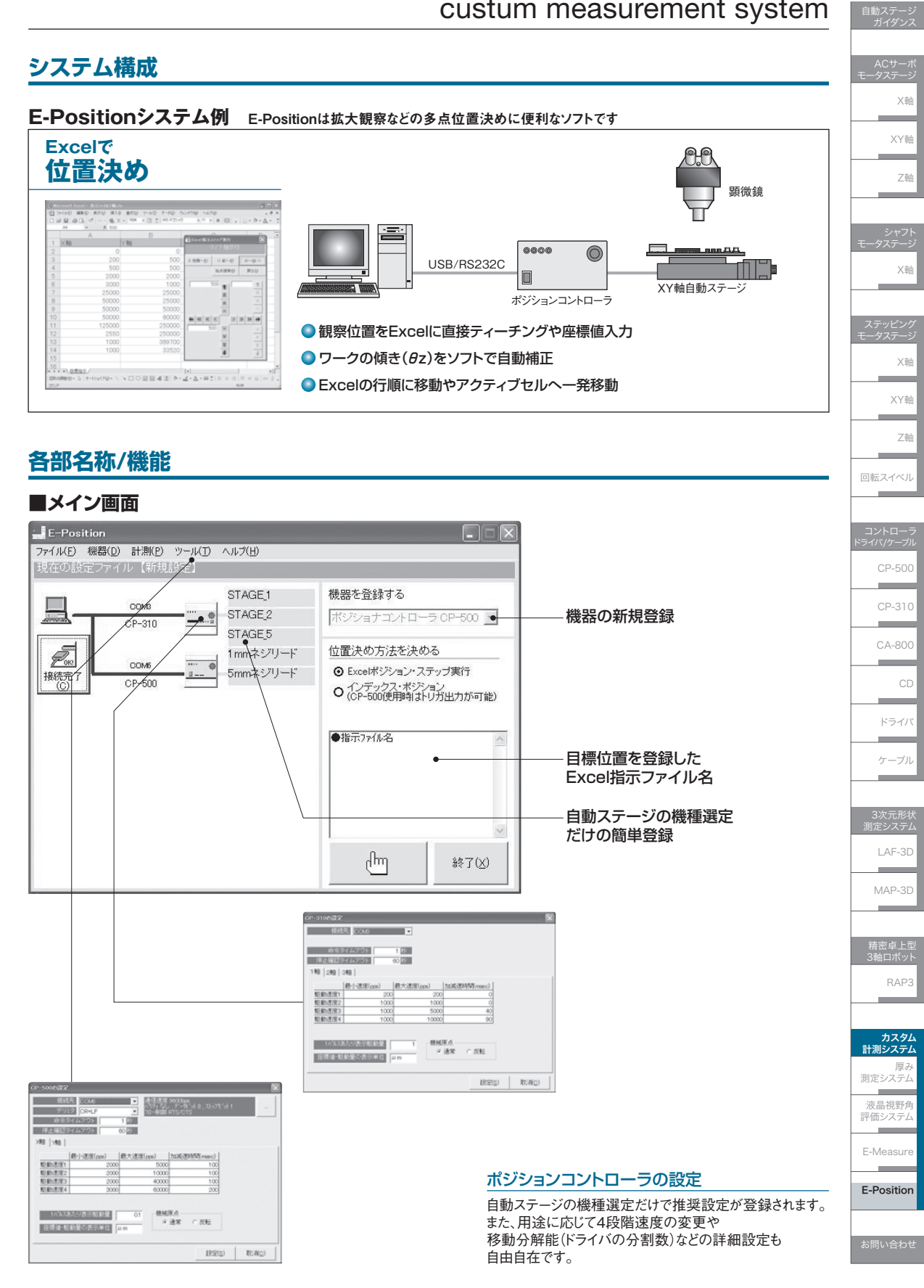

# **E-Position**

### **登録/設定方法**

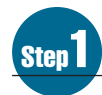

#### Step1 **使用機器の登録**

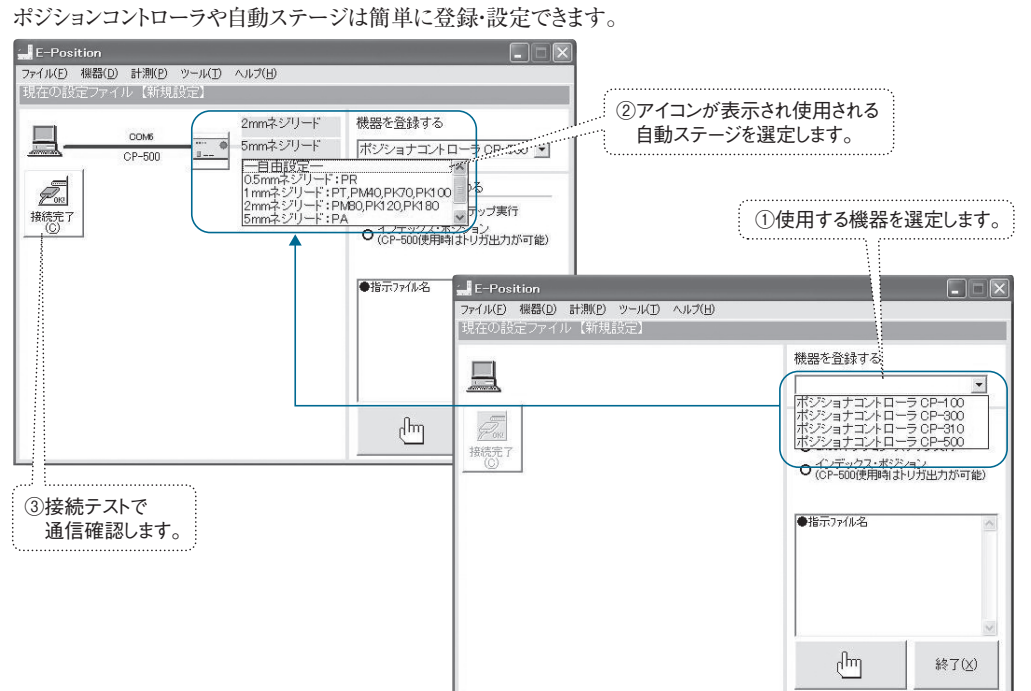

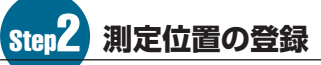

Excelにティーチング(下図)または座標値入力で測定したい位置を登録します。

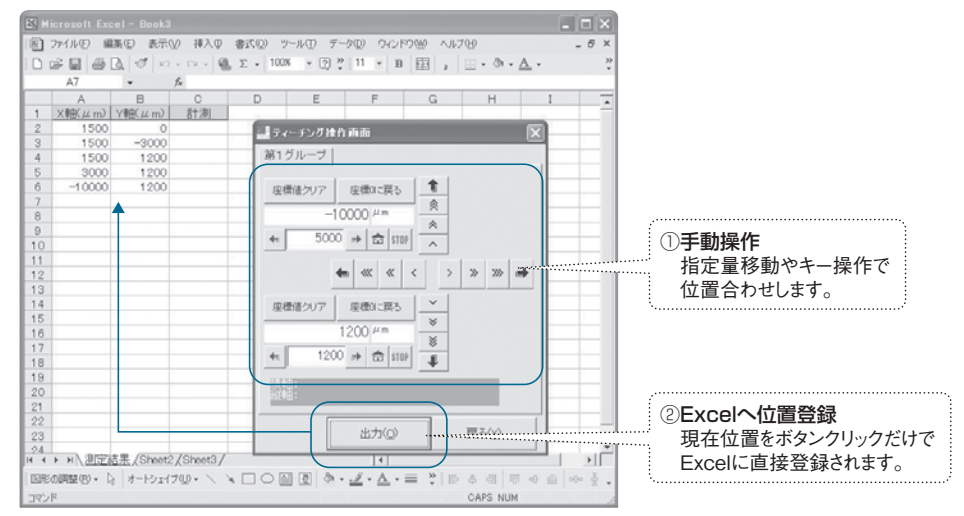

E-Position

#### positioning software custum measurement system

自動ステージ

自動ステージ

E-Measur E-Position

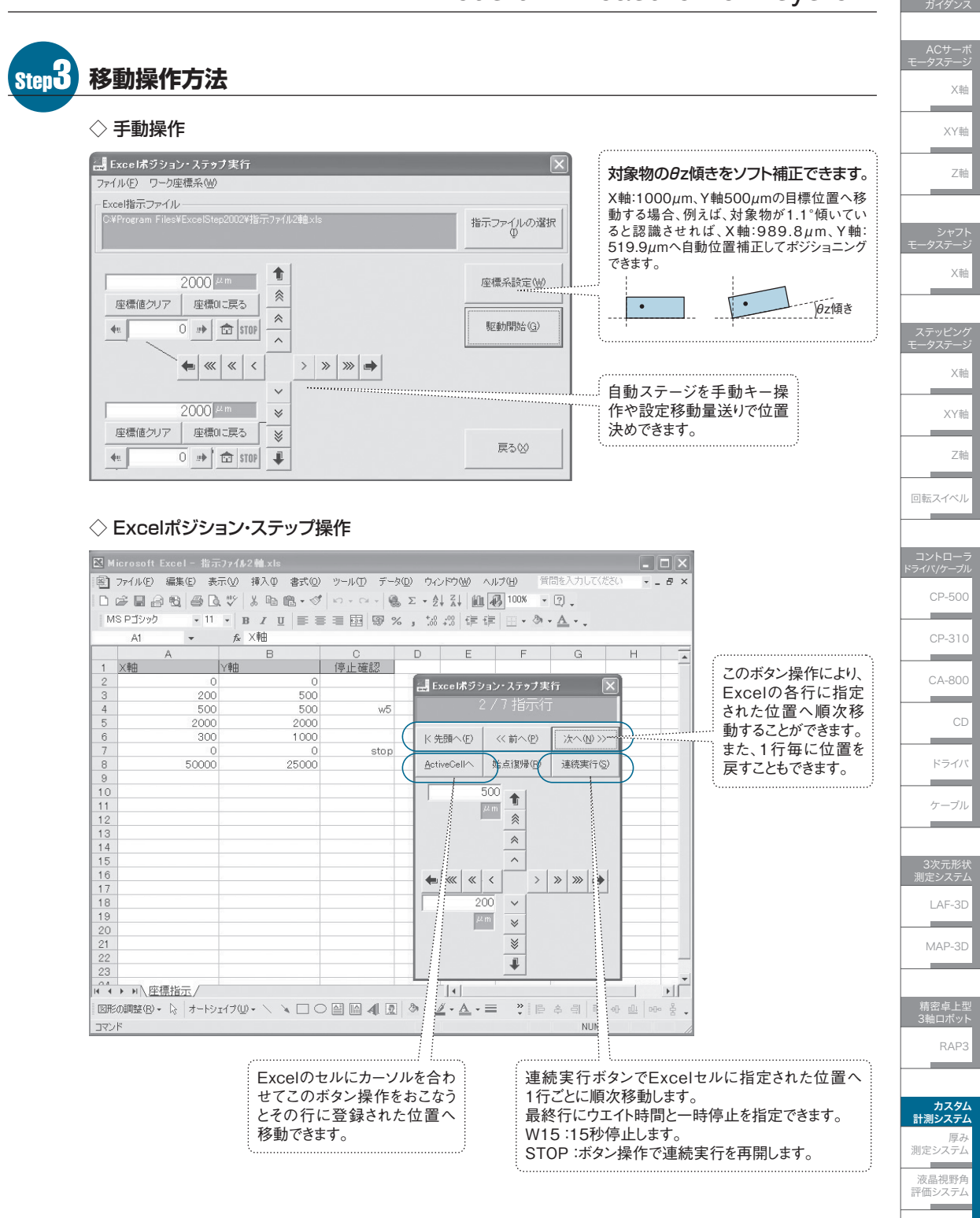